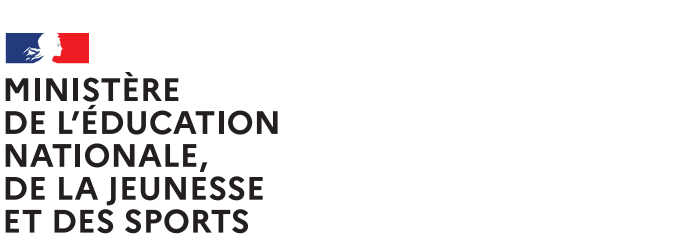

Liberté Égalité Fraternité

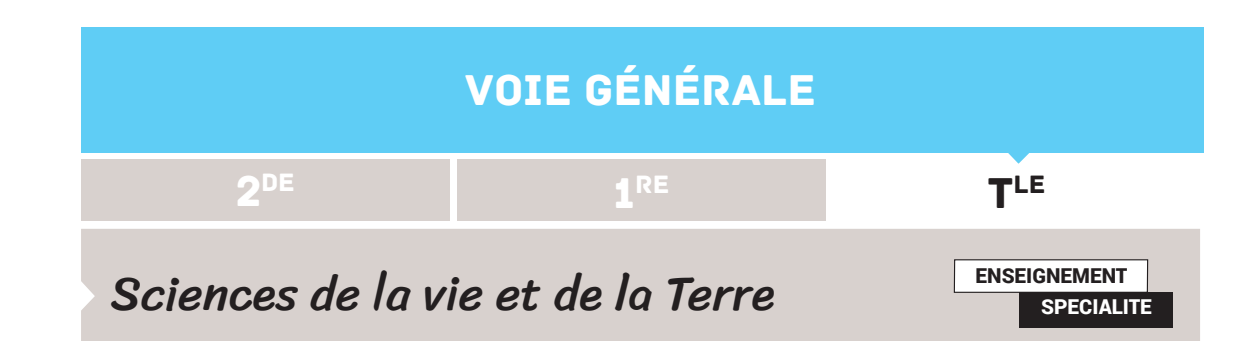

# SIMCLIMAT, UN MODÈLE NUMÉRIQUE DE CLIMAT

#### **Thème**

Thème 2 - Enjeux planétaires contemporains.

#### **Note d'intention**

L'analyse du système climatique à l'aide de modèles numériques est traitée dans le programme de l'enseignement scientifique en classe terminale dans la partie «1.3 Le climat du futur» (plus particulièrement le savoir-faire «Mettre en évidence le rôle des différents paramètres de l'évolution climatique, en exploitant un logiciel de simulation de celleci»). Il peut être intéressant de remobiliser l'exploitation de ces modèles numériques en spécialité SVT en classe terminale : en effet, l'utilisation d'un logiciel de simulation, comme Simclimat, peut permettre la mise en place d'une démarche scientifique pour traiter de nombreux aspects du programme de spécialité.

#### **Mots-clés**

Variation climatique, modèle climatique, effet de serre, gaz à effet de serre, cycle du carbone, cycles de Milankovitch, obliquité, précession, excentricité, albédo, tectonique des plaques, volcanisme.

#### **Références au programme**

Les climats de la Terre : comprendre le passé pour agir aujourd'hui et demain.

- • Reconstituer et comprendre les variations climatiques passées.
- • Comprendre les conséquences du réchauffement climatique et les possibilités d'actions.

#### **Connaissances**

Corrélation entre le réchauffement climatique observé au début du XXI<sup>e</sup> siècle et la perturbation du cycle biogéochimique du carbone par l'émission de gaz à effet de serre liée aux activités humaines.

Variations périodiques des paramètres orbitaux de la Terre du Quaternaire, puissance solaire reçue et boucles de rétroactions positives et négatives (albédo, solubilité océanique  $du CO<sub>2</sub>$ ).

Variations à des échelles plus longues de l'histoire de la Terre liées à :

- • l'accélération des processus d'altération, tendance générale à la baisse de la température moyenne du globe (Cénozoïque, glaciation Carbonifère-Permien du Paléozoïque);
- • l'activité des dorsales, tendance générale à la hausse de la température moyenne du globe (Mésozoïque);
- • la fossilisation de la matière organique, tendance générale à la baisse de la température moyenne du globe (glaciation Carbonifère-Permien du Paléozoïque).

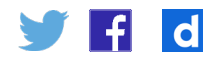

#### **Compétences**

Selon la démarche pédagogique dans laquelle il est exploité, le logiciel de modélisation Simclimat permet de développer des compétences différentes. Les ressources proposées présentent tout particulièrement les compétences liées à la pratique de la démarche scientifique. Par nature, l'exploitation de ce logiciel permet de développer des compétences numériques et la compréhension du lien entre les phénomènes naturels et le langage mathématique.

#### **Lien avec d'autres ressources**

#### **Simclimat et la démarche scientifique**

La ressource «Simclimat pour conduire une démarche scientifique» présente la démarche mise en œuvre par les scientifiques à l'aide des modèles numériques de climat et montre que ce même type de démarche peut être mis en œuvre avec le logiciel Simclimat.

# Les modèles utilisés par les scientifiques en météorologie et en climatologie

# **L'élaboration et le fonctionnement des modèles**

Les modèles utilisés en météorologie ou en climatologie sont des modèles numériques qui, à l'aide de supercalculateurs (ordinateurs dont la puissance est plus de 100 000 fois supérieure aux ordinateurs classiques), simulent l'évolution dans le temps de différentes grandeurs atmosphériques (température, pression, vitesse et direction du vent, humidité…). Ils permettent ainsi de simuler l'évolution des conditions météorologiques et donc, en moyennant les résultats sur plusieurs années, l'évolution du climat.

#### **Les modèles atmosphériques**

Dans les modèles numériques utilisés en météorologie ou en climatologie, l'atmosphère est découpée virtuellement en mailles sur une grille en trois dimensions (latitude, longitude et hauteur dans l'atmosphère au-dessus de la surface). Plus les mailles sont petites, plus la résolution du modèle est fine et plus le temps de calcul est long. Dans chacune de ces mailles, les scientifiques entrent les conditions initiales (de température, de pression, de vitesse et de direction du vent…) et appliquent les équations représentant des lois de la physique (conservation de la masse et de l'énergie, mécanique des fluides…) et de la chimie, pour calculer l'évolution des différents paramètres étudiés à l'intérieur de chaque maille, en tenant compte aussi des interactions des mailles entre elles. Ainsi, on peut simuler les modifications du système atmosphérique à l'échelle mondiale.

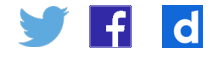

#### **Les modèles climatiques**

Les modèles de climat, qui simulent l'évolution des grandeurs atmosphériques sur des temps longs, ne doivent pas prendre en compte uniquement les phénomènes atmosphériques. En effet, au sein du système climatique, les différentes composantes (atmosphère, hydrosphère, cryosphère, surfaces continentales, biosphère) interagissent**<sup>1</sup>**. Par conséquent, un modèle climatique inclut un modèle atmosphérique mais aussi un modèle d'océan, un modèle de banquise et un modèle de surface continentale.

Les modèles climatiques appliquent donc les équations mathématiques représentant des lois de la physique, de la chimie et de la biologie pour calculer l'évolution des conditions dans les différentes composantes, en tenant compte de leurs interactions.

Dans le modèle numérique, il est également possible de contrôler les différents forçages**<sup>2</sup>** qui s'exercent sur les composantes du système climatique. On peut ainsi modifier les paramètres d'insolation, l'intensité des émissions anthropiques de GES…

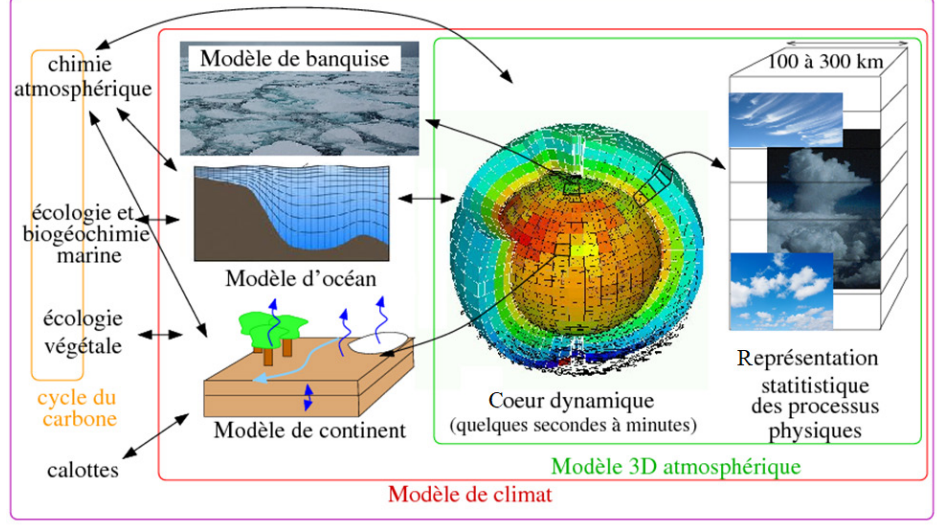

Modèle de système Terre

Schéma illustrant les différentes composantes d'un modèle de climat**<sup>3</sup>**

### **La diversité des modèles de climat**

Le développement de modèles numériques de climat nécessite l'implication, sur de nombreuses années, de centaines de chercheurs et d'ingénieurs dotés d'une expertise très pointue, et ayant accès à des infrastructures informatiques ultra puissantes. En conséquence, seul un nombre réduit d'équipes de recherche dans le monde développent des modèles numériques de climat (Météo-France et Institut Pierre-Simon-Laplace en France, Max Planck Institute en Allemagne, Centre météorologique canadien, National Centers for Environmental Prediction aux États-Unis...). Il existe actuellement une quarantaine de modèles de climat dans le monde.

1.<http://www.meteofrance.fr/climat-passe-et-futur/comprendre-le-climat-mondial/le-systeme-climatique>

2. Un forçage correspond à la différence entre l'énergie radiative reçue et l›énergie radiative émise par le système climatique (un forçage radiatif positif conduit à un réchauffement et un forçage négatif conduit à un refroidissement).

Retrouvez éduscol sur

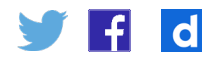

3. [https://www.lmd.jussieu.fr/~crlmd/simclimat/documentation\\_2019/node17.html](https://www.lmd.jussieu.fr/~crlmd/simclimat/documentation_2019/node17.html)

## **L'évaluation des modèles**

Avant d'exploiter les simulations d'un modèle de climat pour étudier un phénomène donné, il est nécessaire de vérifier qu'il simule correctement ce phénomène. Pour cela, les scientifiques comparent les résultats des simulations aux observations du monde réel : observations de terrain, observations satellites ou reconstitutions paléoclimatiques.

Dans l'exemple ci-dessous, six modèles numériques de climat ont simulé l'évolution de la température moyenne mondiale depuis 1900 en réponse à l'évolution des concentrations atmosphériques en gaz à effet de serre et en aérosols produits par les volcans. Les différentes simulations correspondent aux courbes en couleur. Les résultats des simulations sont comparés à la température mondiale mesurée depuis 1900 par des stations météorologiques et des satellites (courbe noire).

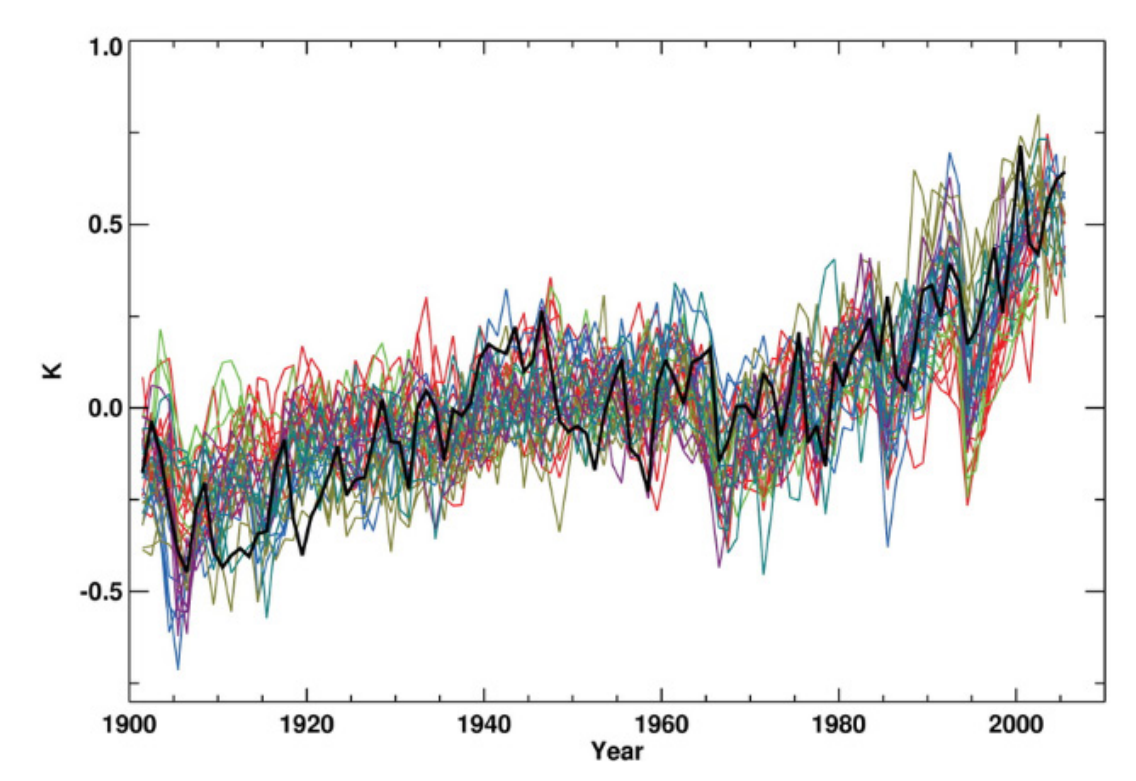

Comparaisons de la température de surface moyenne annuelle mondiale observée avec les résultats de simulations de modèles climatiques**<sup>4</sup>**

On constate que, globalement, les simulations sont capables de reproduire à la fois la tendance progressive au réchauffement climatique et les refroidissements rapides liés aux éruptions volcaniques. On peut donc utiliser ces simulations pour quantifier l'influence relative des facteurs naturels et humains sur l'évolution de la température mondiale depuis 1900, et ce bon accord ajoute de la crédibilité aux projections futures de température mondiale.

Mais l'évaluation d'un modèle est spécifique à chaque application. Un modèle peut représenter correctement certains phénomènes tout en étant moins fiable sur d'autres phénomènes.

Retrouvez éduscol sur

 $\mathbf{d}$ 

4. [https://www.researchgate.net/figure/Comparisons-of-observed-annual-global-mean-surface-temperature](https://www.researchgate.net/figure/Comparisons-of-observed-annual-global-mean-surface-temperature-against-results-from_fig2_228243049)[against-results-from\\_fig2\\_228243049](https://www.researchgate.net/figure/Comparisons-of-observed-annual-global-mean-surface-temperature-against-results-from_fig2_228243049)

# **L'utilisation des modèles de climat**

Lorsqu'un modèle de climat est validé, il peut être utilisé de différentes façons. On peut notamment utiliser les modèles pour tester des hypothèses ou pour faire des projections climatiques.

#### **La démarche scientifique avec les modèles numériques de climat**

Comme les expériences sur le climat terrestre ne peuvent pas être réalisées directement sur le réel (on ne peut pas comparer une «Terre témoin» et une «Terre test» sur laquelle on modifie le paramètre à tester), les modèles numériques sont indispensables pour pratiquer une démarche scientifique en climatologie. Ils permettent de tester l'influence de certains facteurs sur l'évolution du climat (par exemple, l'effet d'une augmentation de la concentration atmosphérique de CO2, l'importance de la rétroaction de l'albédo des glaces…).

#### **Modéliser quand l'expérimentation sur le réel est impossible**

Il est fréquent qu'il soit impossible de réaliser des expériences sur le réel. Cela s'explique par des problématiques liées à :

- • l'échelle spatiale (phénomènes à grande échelle, comme la circulation atmosphérique générale, les mouvements de convection à l'intérieur du globe terrestre…);
- l'échelle temporelle (phénomènes naturels très lents, comme la formation des reliefs positifs, l'érosion des roches…);
- • l'inaccessibilité des phénomènes (comme la dynamique interne terrestre, les phénomènes se produisant sur des astres lointains…);
- • l'impossibilité d'isoler un paramètre dans l'expérience (impossibilité de comparer une situation contrôle à une situation test)…
- Pour ces différentes raisons, les scientifiques doivent pratiquer une démarche scientifique sur des modèles (analogiques ou numériques).

#### **Les projections climatiques à l'aide des modèles numériques de climat**

La fonction des modèles numériques de climat la plus connue du grand public est de simuler le climat futur selon différents scénarios de transition écologique, on parle alors de **projections climatiques**.

Ainsi, les modèles numériques permettent par exemple de simuler l'évolution future des grandeurs climatiques (variation de la température ou du niveau des mers…) selon différents scénarios : par exemple, des scénarios pessimistes (forçage radiatif correspondant à un maintien des émissions anthropiques de GES comme aujourd'hui) ou des scénarios optimistes (forçage radiatif correspondant à de fortes politiques de réductions des émissions anthropiques de GES).

Les projections obtenues sont ensuite utilisées pour informer le public et notamment les décideurs (dans les rapports du GIEC par exemple).

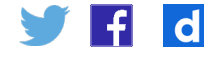

# **La crédibilité des projections réalisées**

L'existence de nombreux modèles numériques de climat dans le monde (une quarantaine) est très utile pour caractériser les aspects des simulations pour lesquels les modèles s'accordent, qui sont dits robustes, et ceux pour lesquels les modèles sont en désaccords, qui sont alors considérés plus incertains.

6 6 **RCP2.6 RCP4.5** 5 5 BCP60 RCP85  $\overline{A}$  $\Delta$ historical 3 3 Celsius  $\overline{2}$  $\mathcal{P}$  $\mathbf{1}$  $\Omega$  $\mathbf 0$  $-1$  $-1$  $-2$  $-2$ 2100 1900 1950 2000 2050 2081-2100 mean

Temperature change World Jan-Dec wrt 1986-2005 AR5 CMIP5 subset

Élévation des températures pour les 4 grands scénarios du GIEC. Source : KNMI.

Les projections climatiques ci-dessus**5** correspondent à différents scénarios socioéconomiques. Chaque courbe en trait fin correspond à une simulation d'un modèle pour un scénario donné et chaque courbe en trait épais correspond à la moyenne des simulations de tous les modèles pour chaque scénario. L'écart entre les différentes courbes d'une même couleur représente donc l'enveloppe d'incertitude des résultats (représentée à droite par les barres d'erreurs).

On constate que tous les modèles s'accordent sur un réchauffement en réponse à l'augmentation des concentrations atmosphériques en gaz à effet de serre, mais qu'ils ne s'accordent pas tous sur l'amplitude exacte de ce réchauffement.

L'accord entre les modèles est un facteur renforçant la crédibilité des projections, mais ce n'est pas le seul : les modèles peuvent parfois comporter des erreurs systématiques et tous s'accorder sur un résultat faux. Ainsi, le degré de confiance dans un résultat dépend aussi de la compréhension physique des phénomènes impliqués et de la cohérence entre les résultats obtenus avec les modèles de climats et ceux obtenus avec d'autres types de modèles de complexité variée.

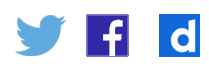

#### **Complément scientifique : la différence entre prévision et projection**

**Prévision :** résultat d'une tentative d'estimation (à partir d'un état donné du système climatique) de l'évolution réelle du climat à l'avenir, à l'échelle d'une saison, de plusieurs années voire d'une décennie, par exemple.

**Projection :** simulation de la réponse du système climatique à un scénario futur d'émissions ou de concentration de gaz à effet de serre et d'aérosols, obtenue généralement à l'aide de modèles climatiques.

#### *Extrait du glossaire du 5e rapport du GIEC*

**Les projections climatiques se distinguent des prévisions climatiques par le fait qu'elles sont fonction des scénarios d'émissions, de concentration ou de forçage radiatif utilisés, qui reposent sur des hypothèses concernant, par exemple, l'évolution socio-économique et technologique à venir, ces hypothèses pouvant se réaliser ou non.**

Remarque : on parle de **fiabilité** d'une prévision, car on peut directement l'évaluer sur des cas passés. En revanche, on parle plutôt de **crédibilité** d'une projection, car on ne peut pas directement l'évaluer.

# Le modèle de Simclimat

Simclimat est un logiciel de modélisation climatique destiné à un usage pédagogique qui a été conçu par Camille Risi, chercheuse au laboratoire de météorologie dynamique de l'institut Pierre-Simon-Laplace (Sorbonne Université).

Simclimat est gratuit et disponible en open source. Il existe une version logicielle qui fonctionne sur PC et Mac et également une application dédiée disponible pour smartphone et tablettes (Android et Apple).

Téléchargement de simclimat <https://www.lmd.jussieu.fr/~crlmd/simclimat/>

# **La comparaison de Simclimat avec les modèles utilisés par les scientifiques**

Simclimat est un logiciel de simulation faisant intervenir un modèle de climat au même titre que les logiciels de simulation du climat utilisés par les scientifiques.

#### **Les points communs entre le modèle utilisé par le logiciel Simclimat et les modèles numériques utilisés par les scientifiques**

Comme les modèles numériques utilisés par les climatologues, Simclimat est un programme qui intègre :

- • des interactions entre différentes composantes du système climatique;
- • des forçages externes qui interagissent avec le système climatique;
- • des équations de lois de la physique qui permettent la réalisation des calculs nécessaires à la production des simulations de l'évolution du climat.

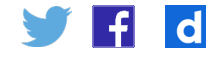

### **Les différences entre le modèle utilisé par le logiciel Simclimat et les modèles numériques utilisés par les scientifiques**

Contrairement aux modèles numériques utilisés par les scientifiques (qui fonctionnent sur des supercalculateurs et qui nécessitent plusieurs mois de calculs avant de produire une simulation), un logiciel pédagogique comme Simclimat doit pouvoir être utilisé en classe sur des ordinateurs classiques et doit pouvoir fournir des simulations quasiinstantanées afin de permettre une exploitation pédagogique lors des séances.

Par rapport aux modèles utilisés par les climatologues, Simclimat présente donc de nombreuses simplifications permettant des calculs rapides. Le tableau ci-dessous présente certaines de ces simplifications.

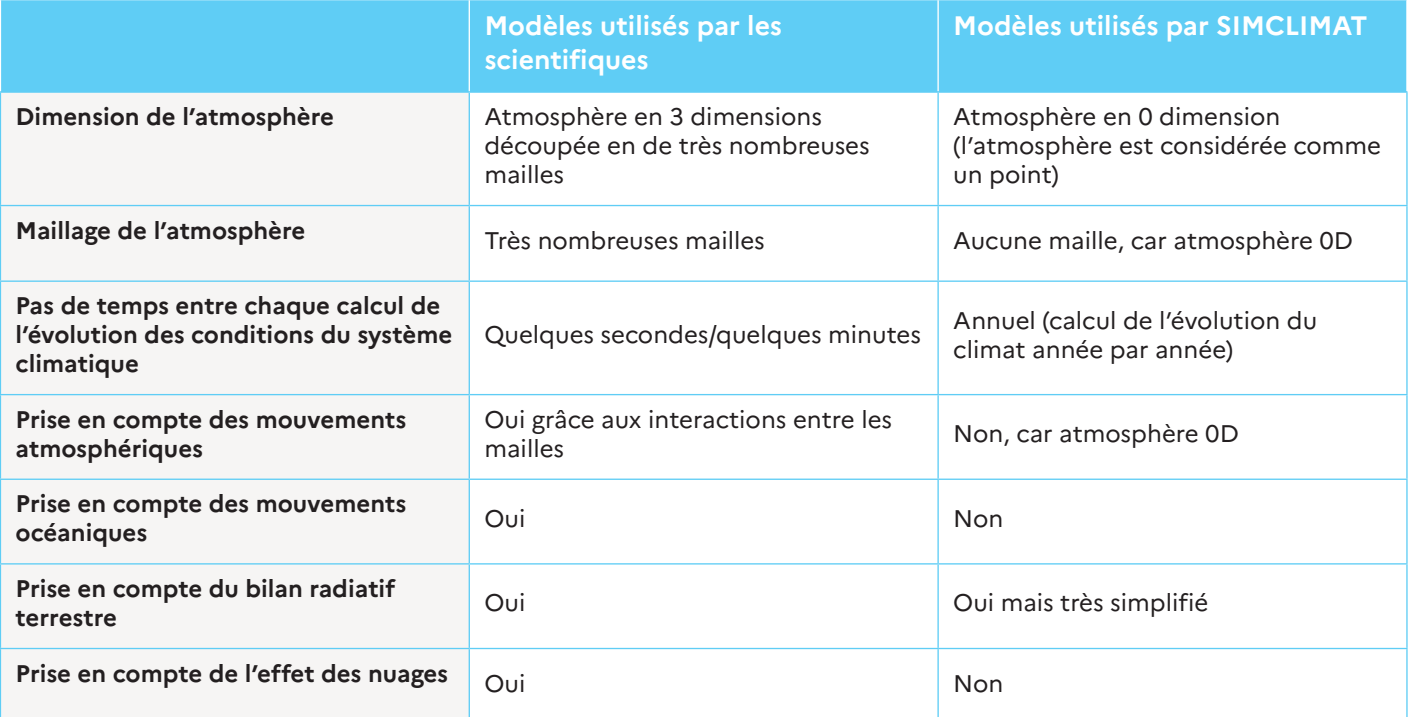

# **Les fonctionnalités du logiciel Simclimat**

**Le contrôle des conditions initiales et de la durée de la simulation**

Simclimat permet de réaliser des simulations de durées variées à partir de différentes conditions initiales :

- • en lançant une simulation à partir de la situation actuelle de déséquilibre thermique;
- • en lançant une simulation à partir d'une situation préindustrielle du climat à l'équilibre.

#### **Le contrôle de l'insolation et de sa distribution selon les saisons et la latitude**

Simclimat permet de faire varier le forçage externe lié à l'insolation en modifiant :

- • la distance Terre-Soleil;
- • la puissance solaire;
- • les paramètres orbitaux de Milankovitch (excentricité, obliquité et précession).

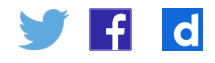

#### **Le contrôle de la concentration de gaz à effet de serre**

Simclimat permet de faire varier la concentration des gaz à effet de serre en modifiant :

- $\bm{\cdot}$  la concentration de CO $_{_2}$  atmosphérique ;
- l'intensité des émissions anthropiques de CO<sub>3</sub>;
- • l'intensité du volcanisme et l'activité des dorsales ;
- • l'intensité du stockage du carbone par la biosphère;
- $\bullet$  l'intensité de l'altération continentale (consommatrice de CO $_2$  atmosphérique).

#### **Le contrôle des rétroactions climatiques**

Simclimat permet de tester l'influence de certaines rétroactions climatiques. En «branchant» ou en «débranchant» ces rétroactions, on peut ainsi tester :

- • la rétroaction de l'albédo;
- la rétroaction liée à la solubilité du CO<sub>2</sub> dans l'océan;
- $\bm{\cdot}$  la rétroaction liée au flux de CO $_{_2}$ vers la végétation;
- • la rétroaction de la proportion de vapeur d'eau atmosphérique.

#### **La visualisation des résultats des simulations**

Les simulations calculées par Simclimat concernent les évolutions dans le temps :

- • de la température;
- • du niveau de la mer;
- de la concentration atmosphérique du CO<sub>2</sub>;
- • de l'albédo;
- • de la latitude jusqu'à laquelle la calotte de l'hémisphère nord s'étend;
- $\cdot$  des émissions de CO $_{_2}$  vers l'atmosphère.

Sur les graphiques produits, on peut visualiser et comparer les résultats de plusieurs simulations en même temps.

Il est également possible d'exporter les données brutes des simulations pour travailler à l'aide d'un tableur sur la base des données produites.

#### **Bibliographie**

- • SimClimat Un logiciel pédagogique de simulation du climat : [https://www.lmd.jussieu.](https://www.lmd.jussieu.fr/~crlmd/simclimat/) [fr/~crlmd/simclimat/](https://www.lmd.jussieu.fr/~crlmd/simclimat/)
- • Site du GIEC : [https://www.ipcc.ch/languages-2/francais](https://www.ipcc.ch/languages-2/francais/)/[https://www.ipcc.ch/](https://www.ipcc.ch/languages-2/francais/) [languages-2/francais/](https://www.ipcc.ch/languages-2/francais/)
- • Articles de Météo-France
	- Le système climatique : [http://www.meteofrance.fr/climat-passe-et-futur/comprendre](http://www.meteofrance.fr/climat-passe-et-futur/comprendre-le-climat-mondial/)[le-climat-mondial/](http://www.meteofrance.fr/climat-passe-et-futur/comprendre-le-climat-mondial/)
	- La prévision du temps : [http://www.meteofrance.fr/prevoir-le-temps/la-prevision-du](http://www.meteofrance.fr/prevoir-le-temps/la-prevision-du-temps)[temps](http://www.meteofrance.fr/prevoir-le-temps/la-prevision-du-temps)
	- Modéliser le climat d'hier et de demain : [http://www.meteofrance.fr/activites](http://www.meteofrance.fr/activites-recherche/modeliser-le-climat)[recherche/modeliser-le-climat](http://www.meteofrance.fr/activites-recherche/modeliser-le-climat)
- • Vidéos de l'UVED (Université Virtuelle Environnement & Développement durable) «[Les modèles de climat»](https://www.youtube.com/watch?v=gXVxS2rBSeY&feature=youtu.be), « Évaluation des modèles climatiques »[.https://youtu.be/](https://youtu.be/G7GnXnEZ_yc) [G7GnXnEZ\\_yc](https://youtu.be/G7GnXnEZ_yc)

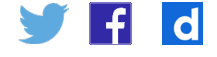